# 7. Signal processing

- Using audio data
- Fourier transform
- Noise reduction

## Using audio data

- audioread reads audio signals recorded in a file
- sound plays audio signals

```
>> [f,freq]=audioread('test.wav');
>> size(f)
ans =932591 2
>> freq
freq = 44100>> x1=length(f)/freq
ans = 21.147>> x=linspace(0,x1,length(f));
\gg plot(x, f);
>> sound(f,freq);
\gg sound(f, 0.7*freq);
                                      930 thousand sample points in 2 (left & right) channels
                                      sampling rate = 44100Hz (i.e., 44.1 thousand points per sec.)
                                      length of the audio signal is about 21 sec.
                          play the audio signal
                          play at a different rate
```
 $0.5$  $-0.5$ 5 15  $10$ 20  $\Omega$ 25  $\frac{1}{2}$  An example of a voice signal 2

### Fourier transform (1/2)

*f*

• Fourier series expansion: A periodic signal can be represented as a linear *weighted* sum of sinusoidal waves of different frequencies

$$
f(x) = \frac{a_0}{2} + \sum_{k=1}^{\infty} (a_k \cos kx + b_k \sin kx)
$$

• Each weight in the linear sum is regarded as the component of the frequency associated with the weight in the original signal

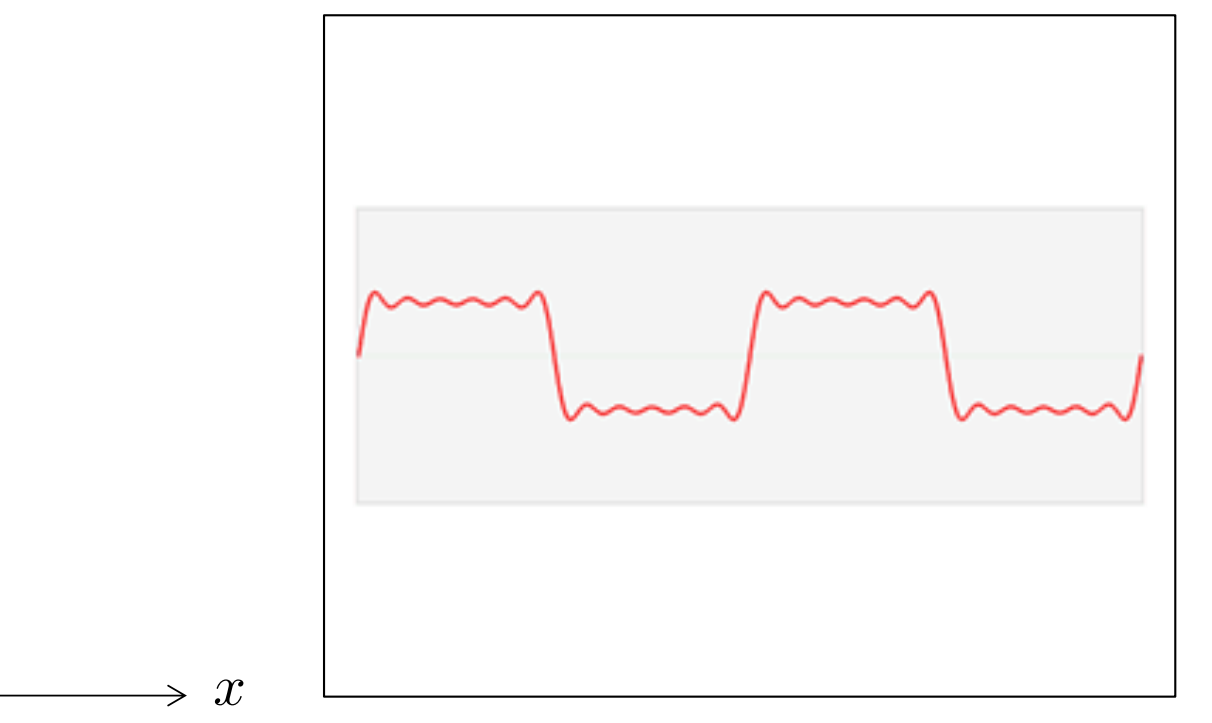

## Fourier transform (2/2)

- A (periodic) signal can be represented by frequency components
- Generalizing this idea, Fourier transform represents a signal as distribution of frequency components

$$
\hat{f}\left( \xi \right) :=\int_{-\infty }^{\infty }f(x)\ e^{-2\pi ix\xi }\ dx
$$

• The representation *f*(*ξ*) in the frequency domain can be transformed back to that  $f(x)$  in the temporal domain  $\hat{c}$ 

$$
f(x) = \int_{-\infty}^{\infty} \hat{f}(\xi) e^{2\pi ix\xi} d\xi
$$

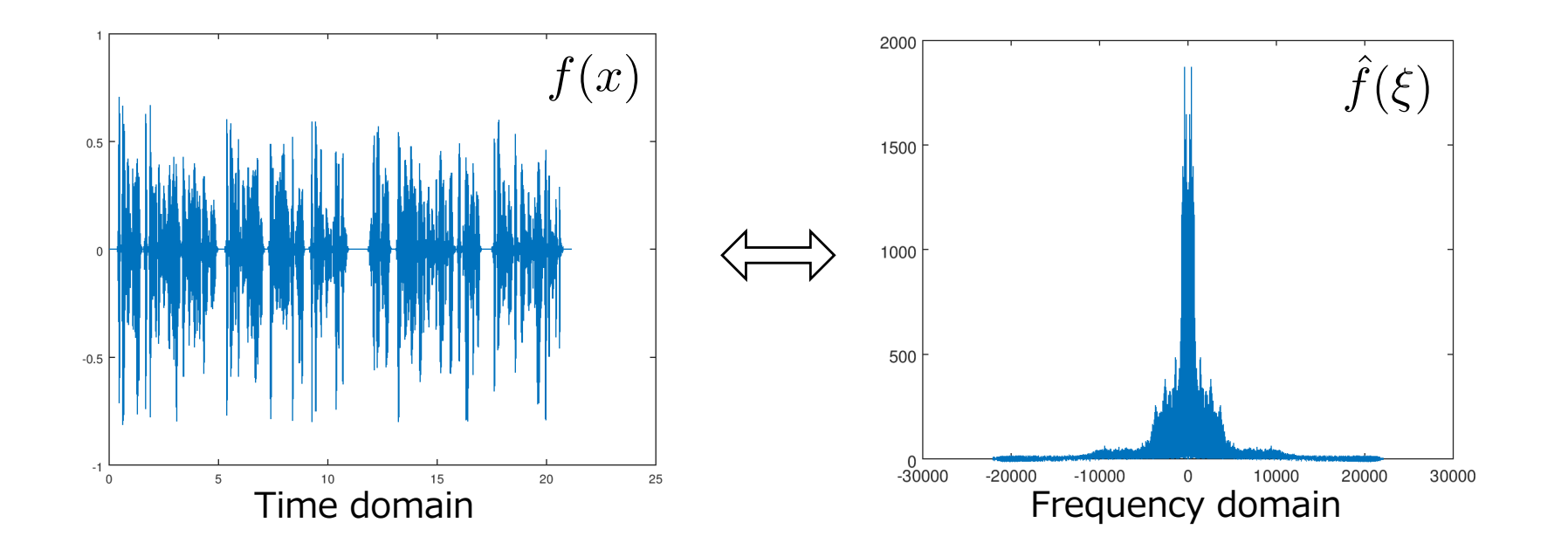

#### Computing frequency components

• fft performs Fourier transform (algorithm: *fast Fourier transform*) for an input signal

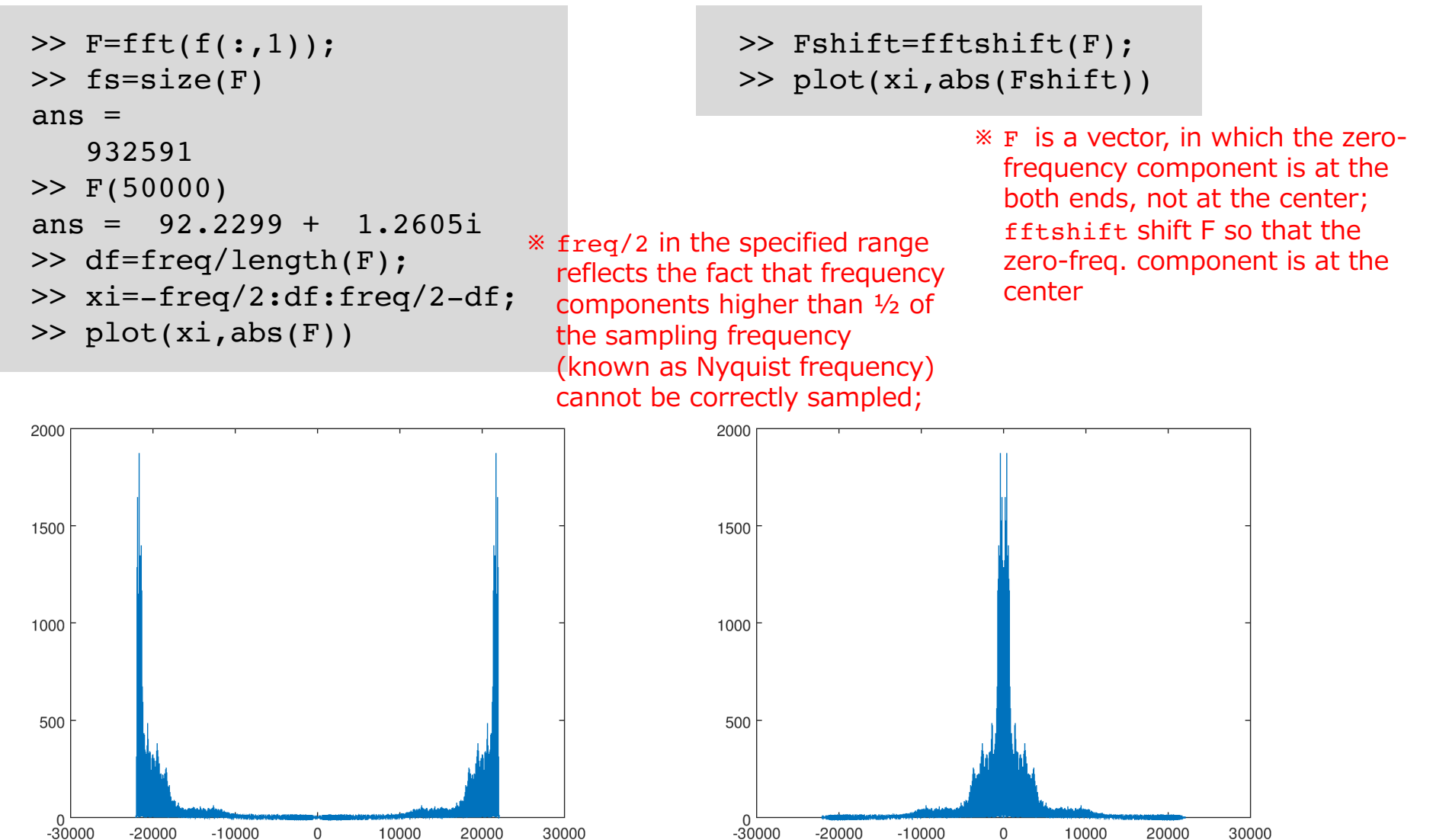

## Noise reduction (1/2)

• Let's adding noises to a signal intentionally

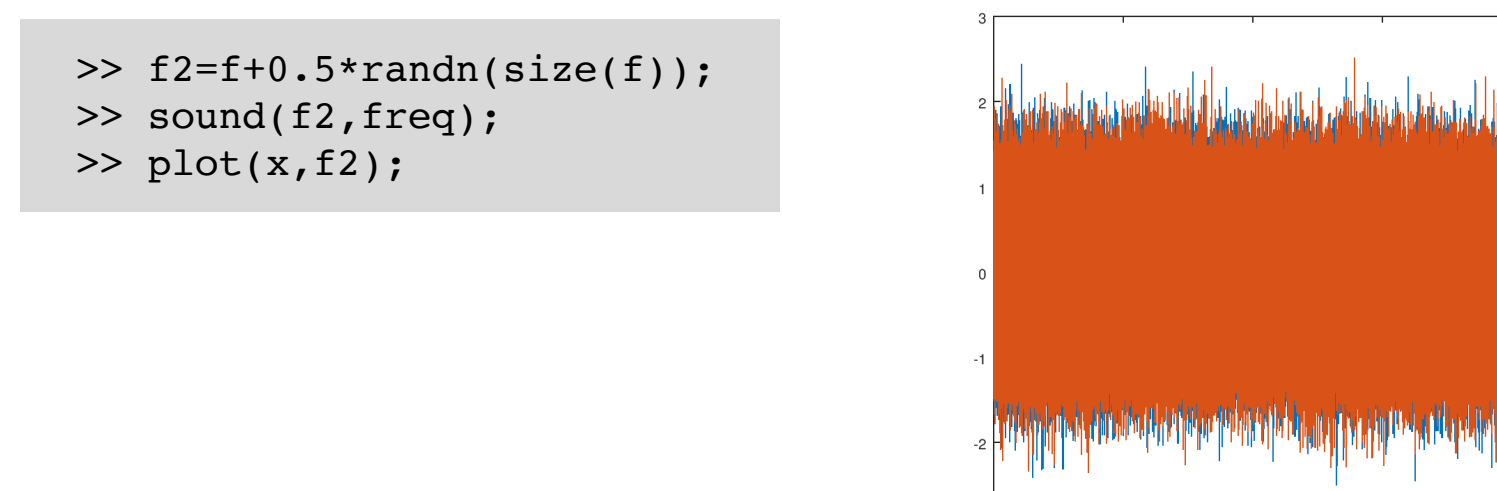

• When seeing the signal in the frequency domain

>> F2shift=fftshift(fft(f2));  $\gg$  plot(xi, abs(F2shift(:,1)))

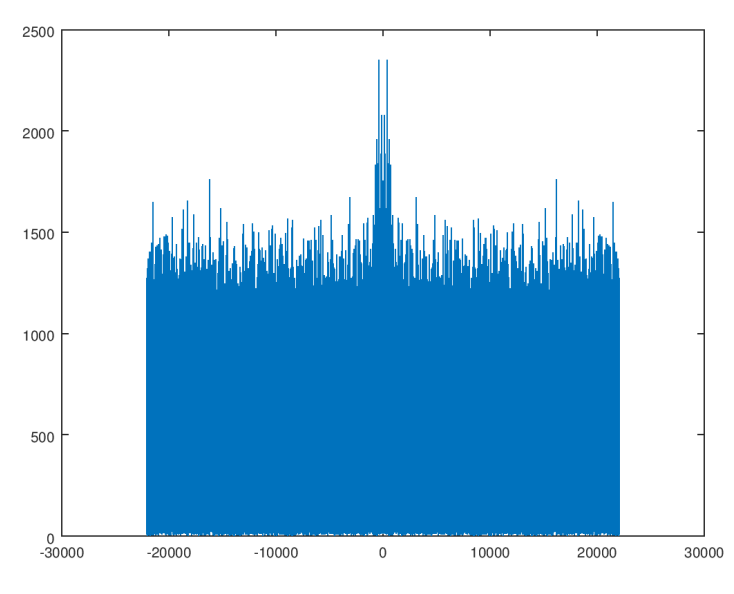

 $10$ 

15

20

25

## Noise reduction (2/2)

- Let's remove high-frequency components and perform inverse Fourier transform
	- Creating a filter eliminating frequency components lower than 3kHz

```
>> filter=abs(xi) < 3000;
```
※ See how results will change if you change the value of 3kHz

• Element-wise multiplication between the signal and the filter, followed by application of inverse shift (ifftshift) and inverse transform (ifft)

```
>> f2filtered = ifft(ifftshift(F2shift.*filter')); 
>> plot(xi,abs(F2shift.*filter')(:,1))
```

```
>> sound(f2filtered,freq)
```
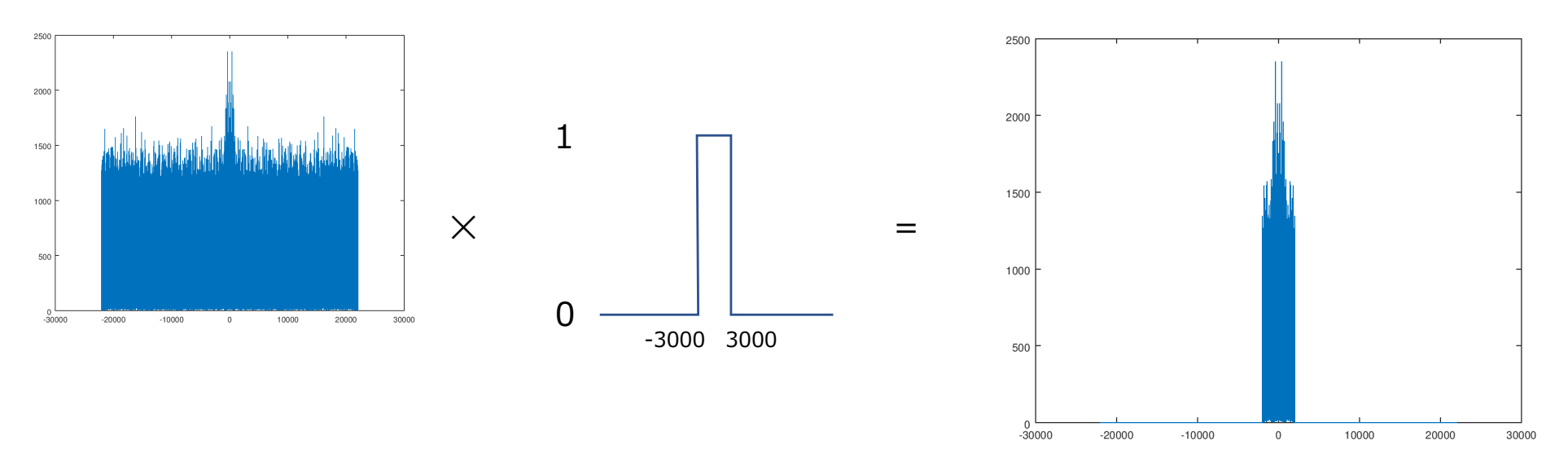

#### Exercise 7.1

- 1. Create digital data of sinusoidal waves of different frequencies, play them as audio signals, and plot them in the time and frequency domain
- 2. Add one of the created sinusoidal waves to the voice signal (test.wav) and plot the resulting signal in the time and frequency domain
- 3. Consider a method for eliminating the added sinusoidal wave from the signal of Q2 as much as possible, and show the result by plots of the signals in the time and frequency domain